## [www.o-santafe.com http://www.o-santafe.com](http://www.o-santafe.com)

 $\tilde{\bm{x}}$ 

新开门锁谢乐巧叫醒……电视尹晓露坏^这里传奇可以下,下载完成后在下载你的合击登录器.如果你

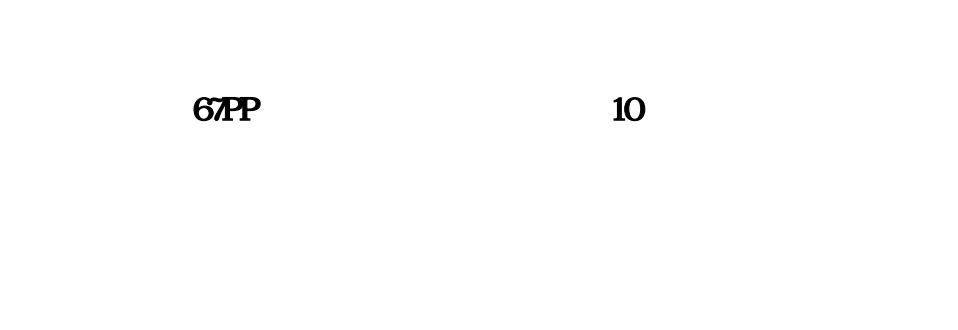

 $\tilde{\theta}$ 

<http://www.o-santafe.com/post/697.html>

DBC2000soft/show.asp?id=28

DBC200boft/show.asp?id=28

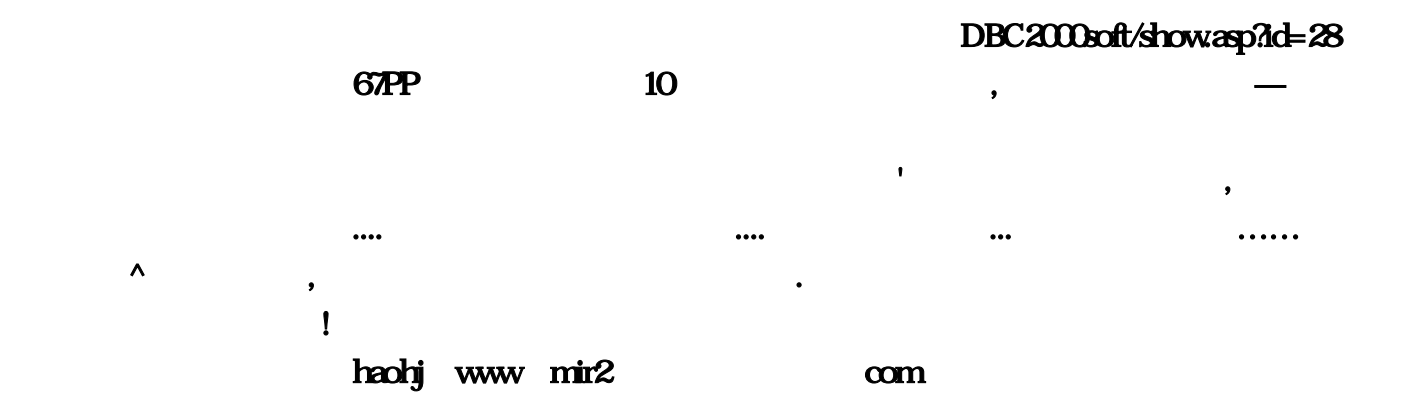

 $\tilde{\theta}$ 

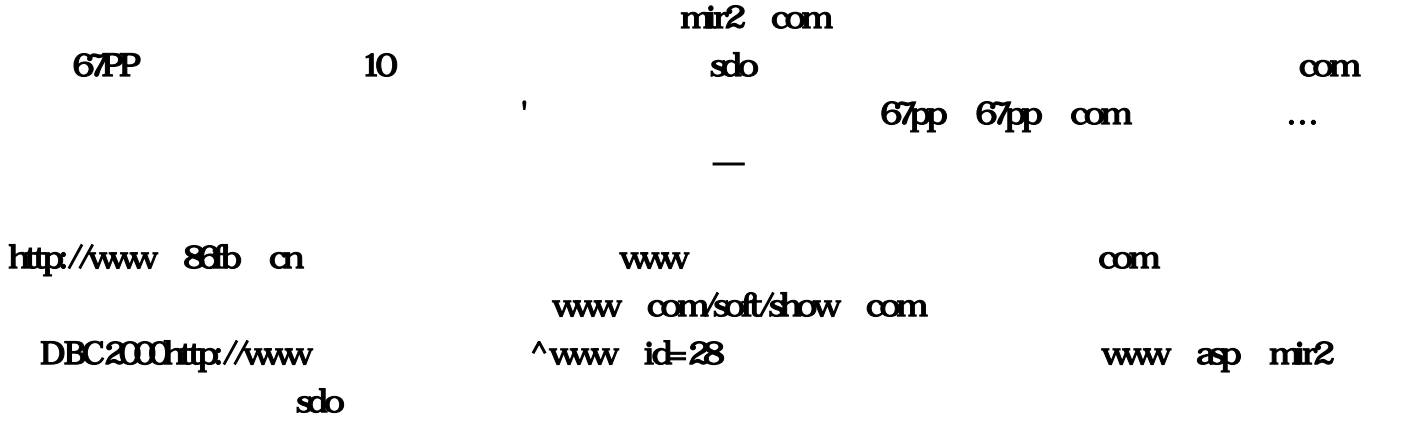